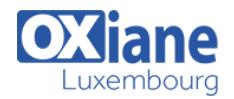

# **[Web Components et Polymer](https://www.oxiane.lu/formation/web-components-polymer/)**

Créer de nouveaux composants HTML5 JavaScript réutilisables et les mettre en œuvre avec Polymer

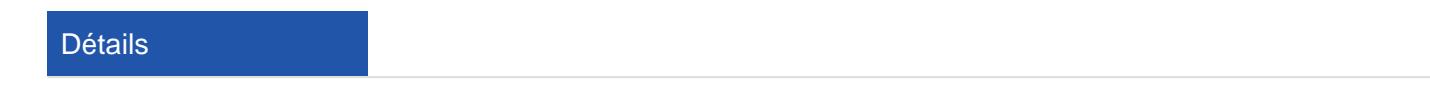

- Code : DW-POL
- Durée : 2 jours (14 heures )

#### Public

#### Pré-requis

- Consultants Consultants informatiques
- Ingénieurs

#### **Objectifs**

#### Programme

## Introduction et généralités

- Qu'est-ce qu'un Framework de développement et l'intérêt d'un Framework
- Généralités sur la spécification `Web Components` du W3C
- Vue d'ensemble de Polymer JS : historique et présentation de Polymer JS 1.0
- Parcours du site Polymer Project
- Le paradigme Composant

## L'environnement de travail de Polymer JS

- Les outils du développeur
- Ecrire un premier `Web Component` sans Polymer
- `HTML imports`
- Le `Template Element`
- Les `Custom Elements`
- Le `Shadow DOM`
- Ecrire un premier `Web Component` avec Polymer
- Polymer Cli
- Premiers pas avec Polymer JS au travers de l'application Démo de Polymer CLI

## Utilisation d'un ` WebComponent `

- Inscription `standard` et `à la volée` d'un élément
- Les imports HTML
- Passage de paramètres
- Appel de méthodes à l'intérieur et à l'extérieur d'un élément

## Langage de Templating Polymer

- Le templating
- 1-way binding
- 2-way binding
- Compound bindings
- Computed bindings
- Computed Properties
- Les méthodes (publiques et privées)
- Single prop observer
- Affichage conditionnel
- Le templaterepeater

#### Les Concepts Polymer

- Polymer.Base API
- Enregistrement et cycle de vie d'un élément
- Declared Properties
- Manipulation du local DOM
- Particularités du Shadow DOM : observation avec l'outil Chrome dev
- Built-in methods
- Bonnes pratiques

#### Création d'un premier élément Polymer

- Méthodes de création d'un web élément
- Custom Events
- Gestion de la gesture pour les applications tactiles
- Les comportements (behaviors)
- Le styling
- Tester un `Web Component`

## Polymer Data System

- Concepts
- Objets et Tableaux
- Complex observer
- Data Binding
- Mediator Pattern
- Gestion uni-directionnelle / bi-directionnelle
- Exemple concret

#### **Conclusion**

- Synthèse de la formation
- Remise des documents
- Quelques ressources utiles

## Modalités

- Type d'action :Acquisition des connaissances
- Moyens de la formation :Formation présentielle 1 poste par stagiaire 1 vidéo projecteur Support de cours fourni à chaque

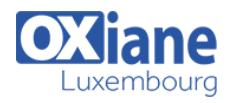

stagiaire

- Modalités pédagogiques :Exposés Cas pratiques Synthèse
- Validation :Exercices de validation Attestation de stages